Одиннадцатая независимая научно-практическая конференция «Разработка ПО 2015»

22 - 24 октября, Москва

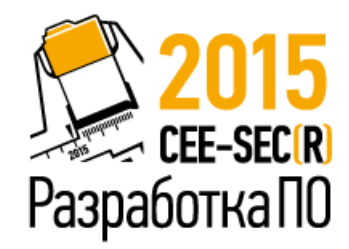

### Обработка «умных данных»

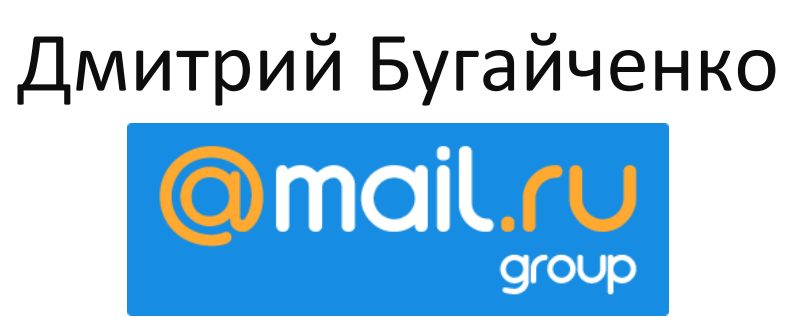

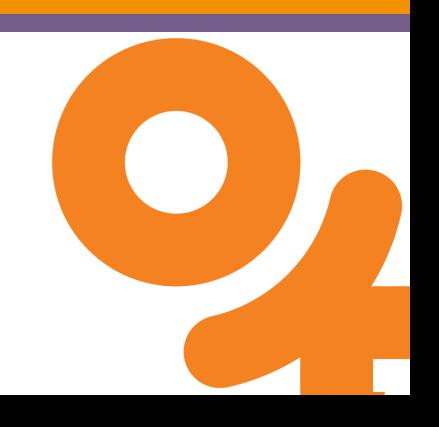

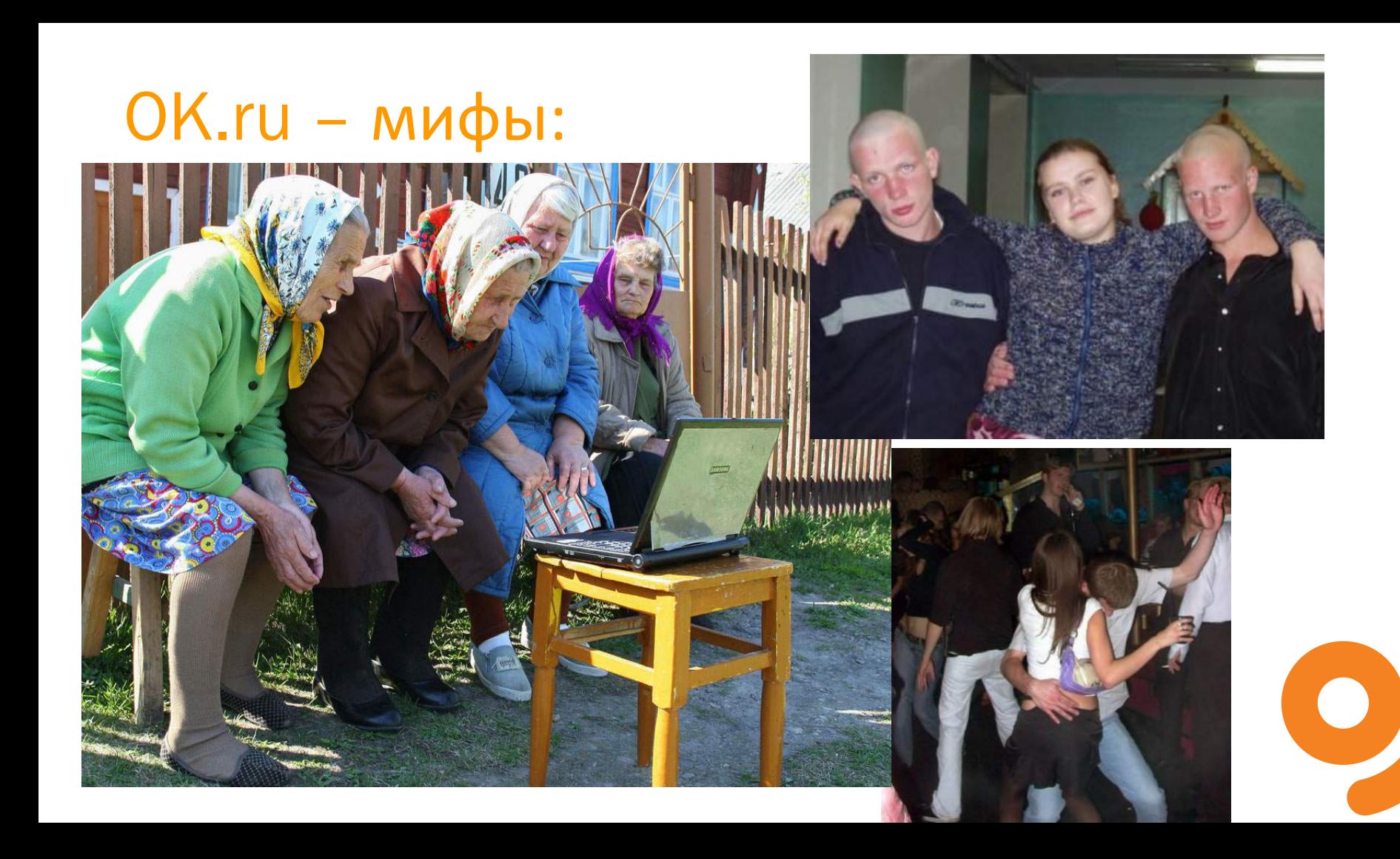

### OK.ru – реальность:

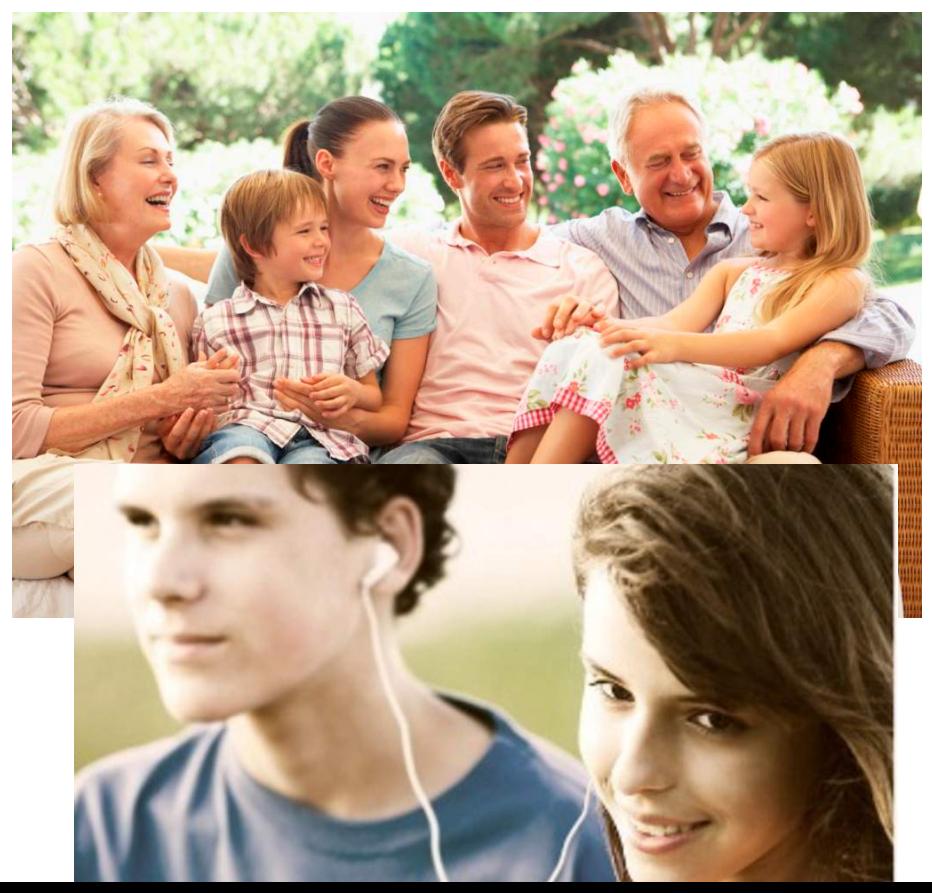

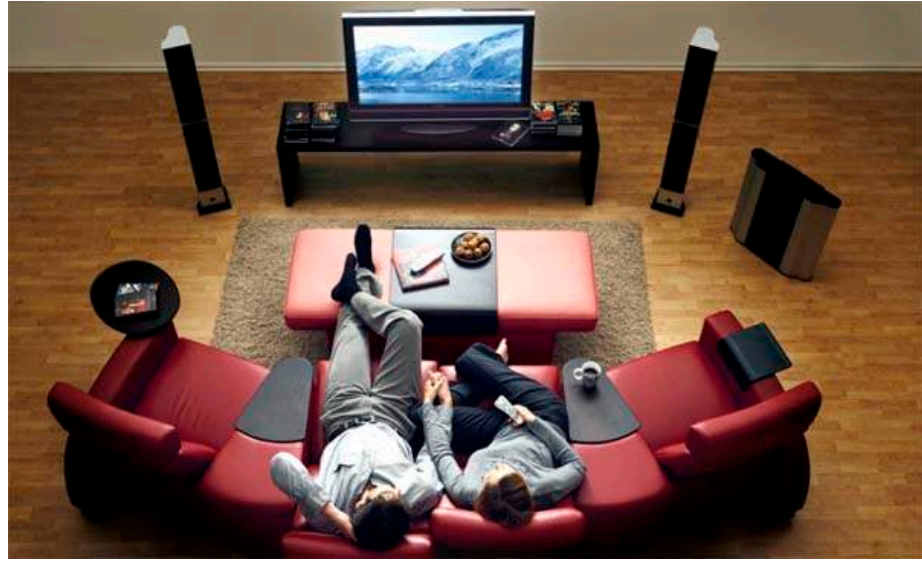

 $\bullet$ 

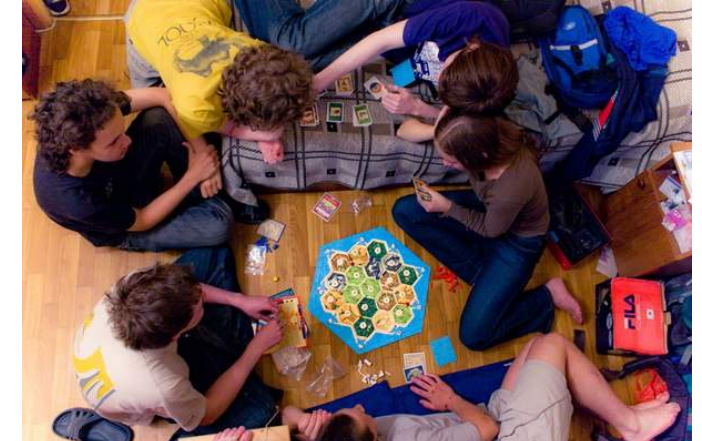

### OK.ru - немного о размере

- 200 000 000 пользователей, 12 000 000 000 дружб, 10 000 000 сообществ…
- 8000 серверов по всему миру
- 1 терабит трафика в секунду
- 6 терабайт новых данных доступных для анализа в сутки

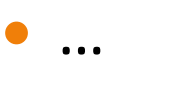

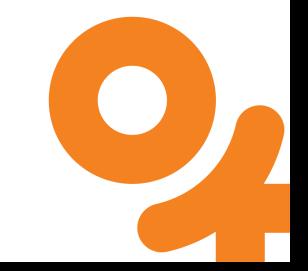

### 100 гигабайт это:

- 50 000 электронных книг
- 10 000 музыкальных композиций
- 5 000 фоток с современного смартфона
- $\bullet$  10 HD фильмов
- 1 сезон любимого сериала в хорошем качестве

### 100 гигабайт, что выберете вы?

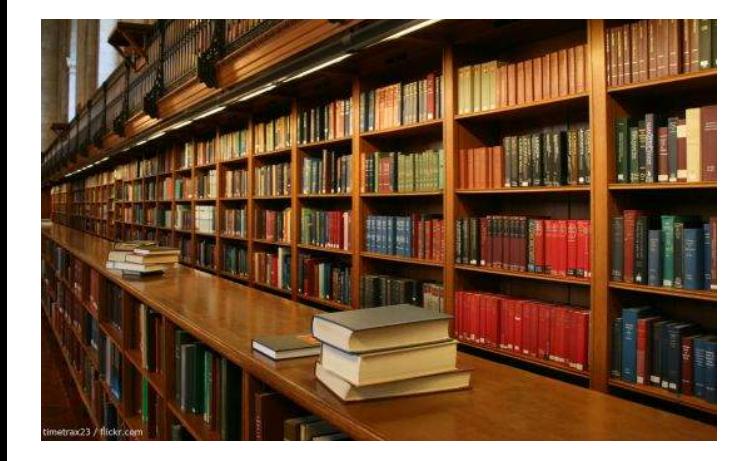

VS.

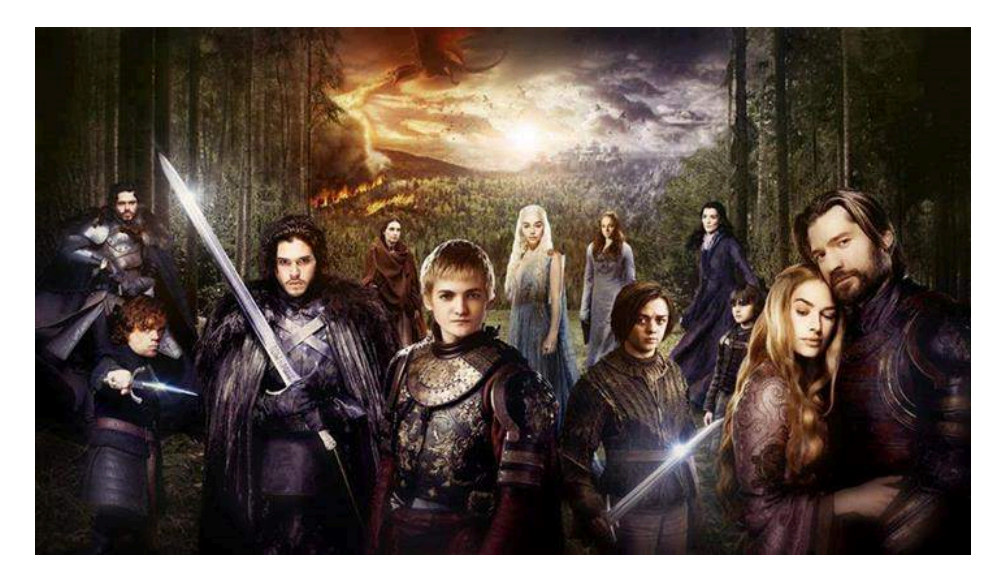

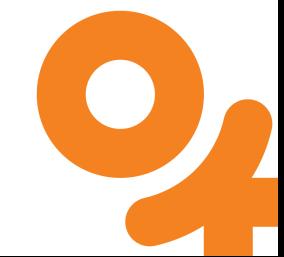

### Как данные работают на нас

- 100 гигабайт
	- Каталог и рекомендации музыки: +300% к активности
	- Похожие видео: +100% просмотров в разделе похожих
- 400 гигабайт
	- Рекомендации сообществ: +50% кликов на витрине сообществ
- 10 терабайт
	- Сортировка «ленты»: +20% к «классам» из ленты

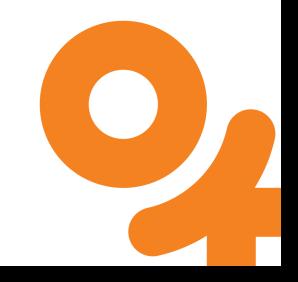

### Как заставить данные работать на вас?

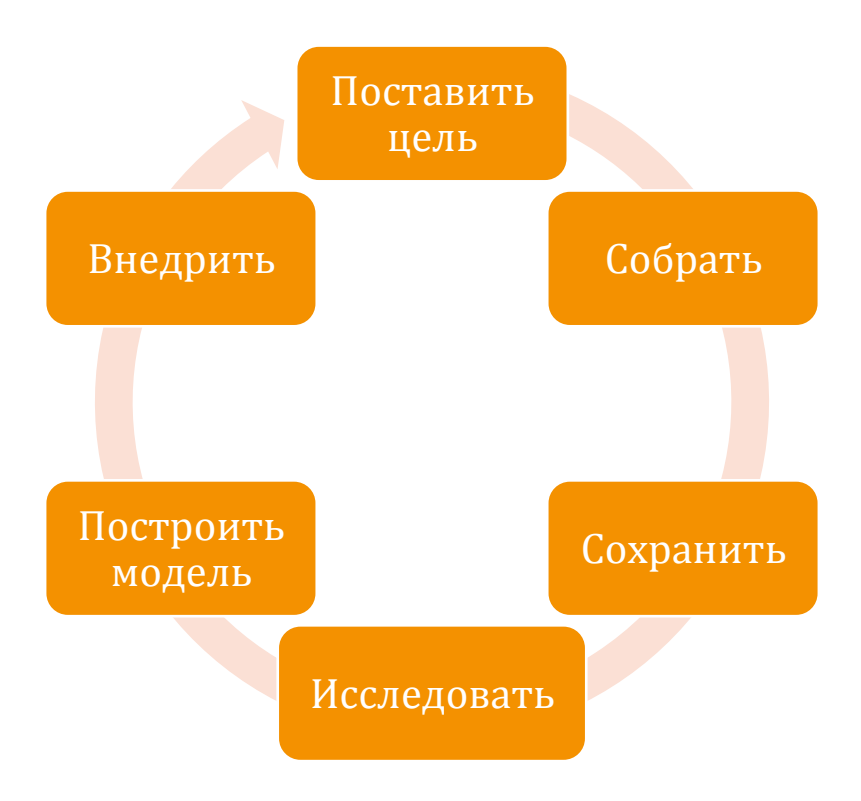

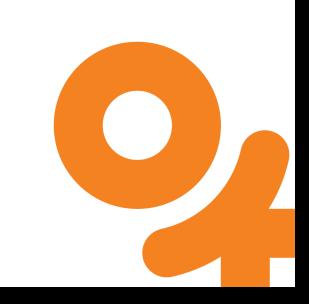

### Собираем данные

Запись в СУБД

- þНадежность
- ■Контроль схемы
- ⊠Простота анализ
- **□Скорость**
- **□Гибкость**
- ¨Простота сбора

Агрегация логов þСкорость ⊠Простота сбора Гибкость ⊡Простота анализа  $\Box$  Потери при сборе □Отсутствие схемы

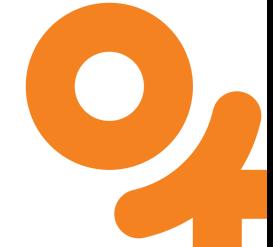

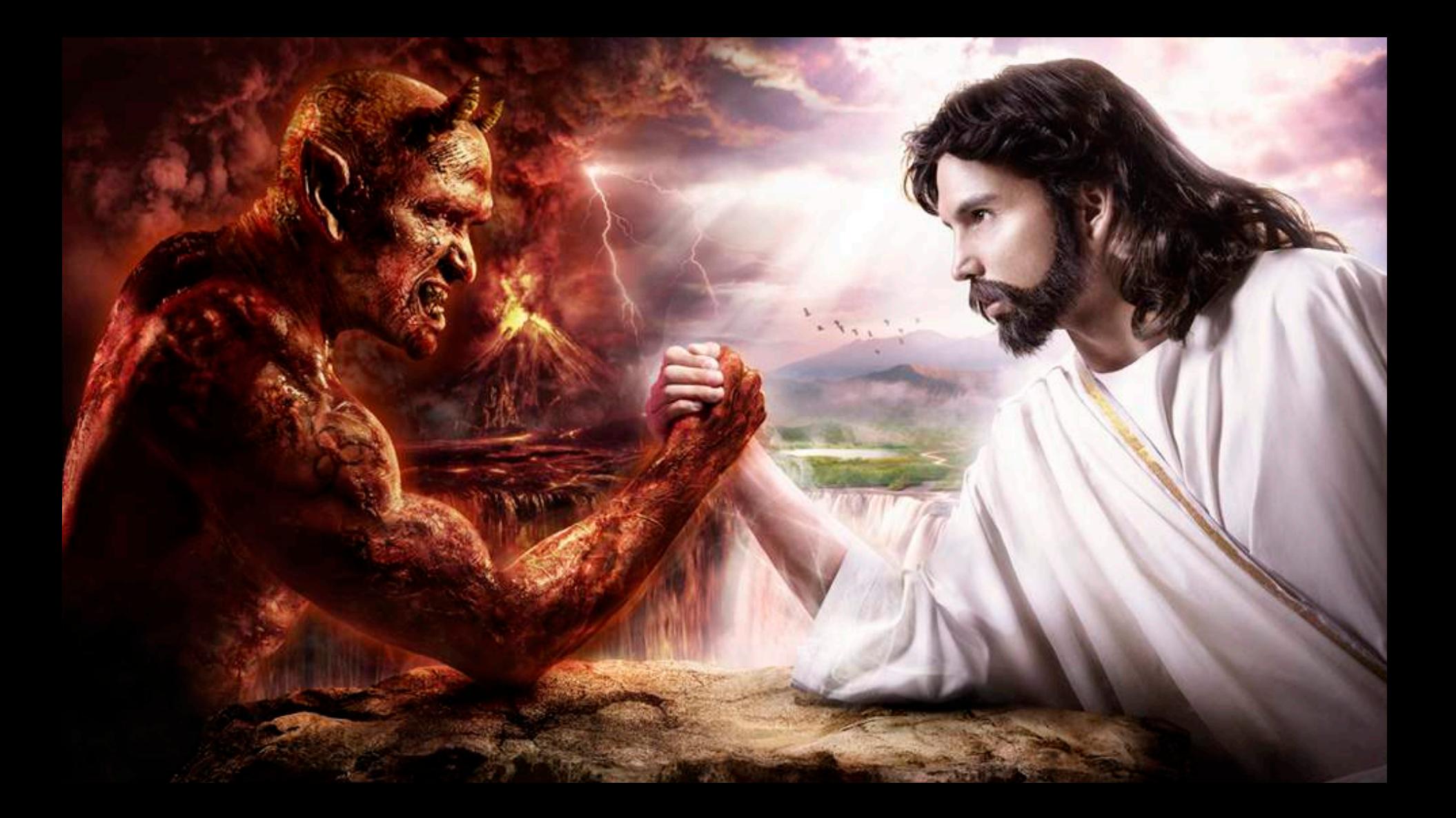

Apache Kafka

þСкорость 

⊡Простота сбора

⊿Гибкость

■Потоковый анализ

⊠Управляемые потери

þУправляемая схема

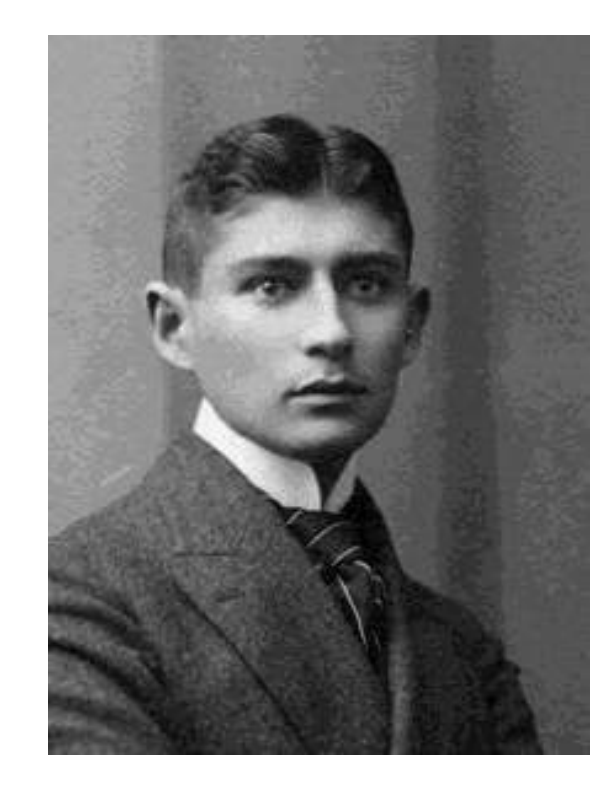

### Сохраняем данные

#### **Текстовые форматы Бинарные форматы**

- Простой текст, csv þЭволюция ¨Скорость
	- ¨Объем
- JSON
	- þЭволюция
	- þСкорость
	- ¨Объем

- **SequenceFile** 
	- ¨Эволюция
	- þСкорость
	- þОбъем
- Apache Avro
	- þЭволюция
	- þСкорость
	- þОбъем

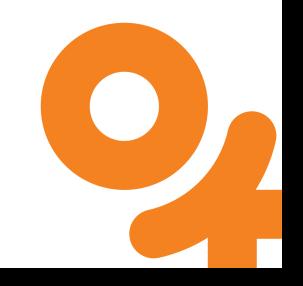

### **Apache Parquet**

- Эволюция колоночный формат, схема в заголовке
- Скорость поднимает с диска только нужные колонки, базовые индексы
- Объем сжатие перечислимых типов из коробки!

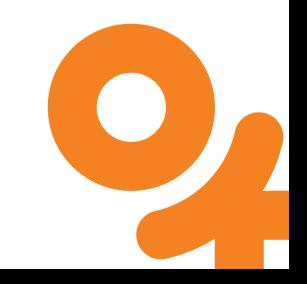

# Исследуем данные

#### Зачем?

- Поиск закономерностей
- Оценка эффективности
- Базис для принятия стратегических решений
- Идеи для новых фич
- Идеи улучшения существующих фич

### **Как?**

- Сэмплирование
- Статистический анализ
- Корреляционный анализ
- Визуализация
- Машинное обучение
- Блендинг

### Чем?

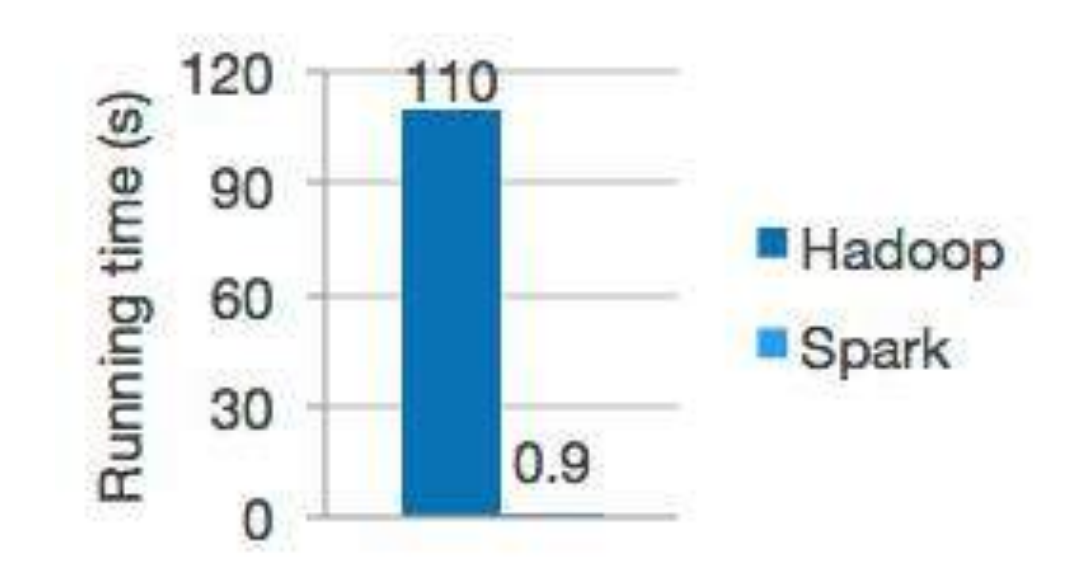

Logistic regression in Hadoop and Spark

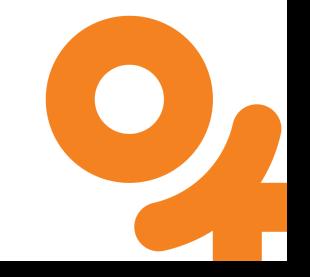

Шуруп забитый молотком держит лучше, чем гвоздь закрученный отверткой

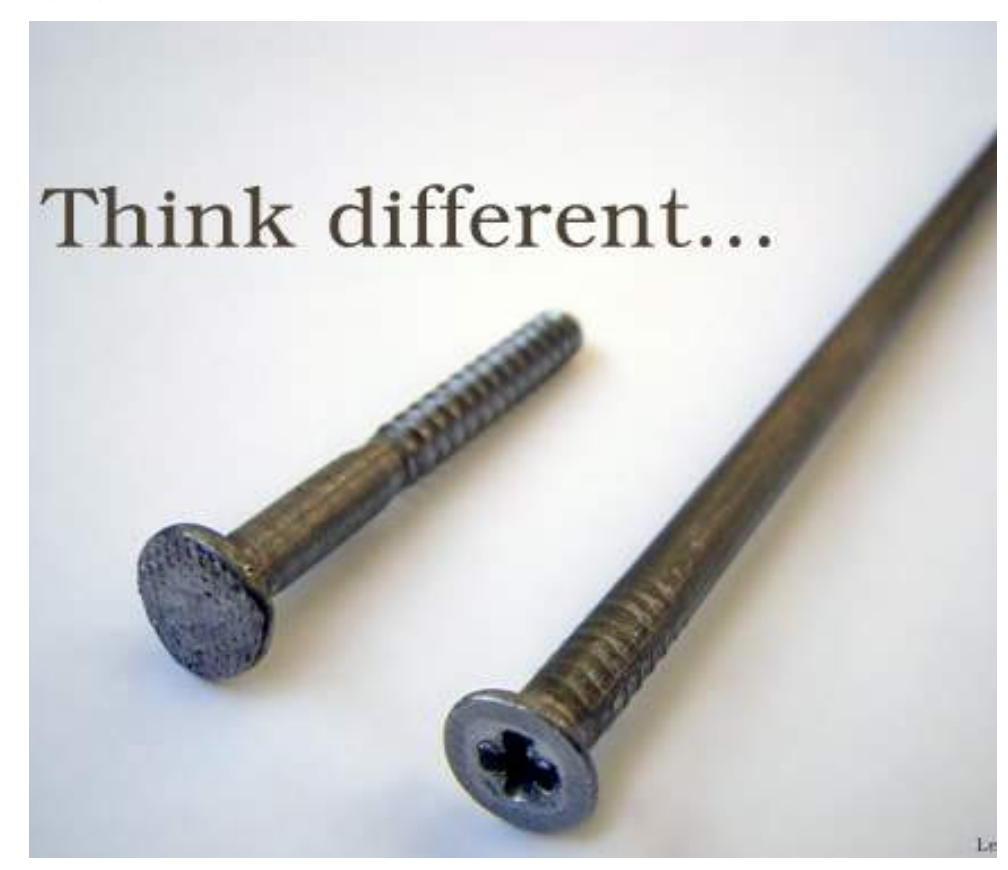

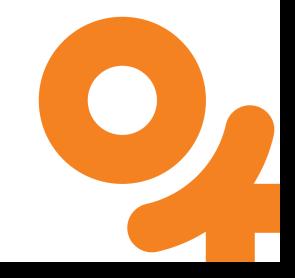

### Наполняем ящик исследователя

- Apache Pig, Hive
	- ETL
	- Простые агрегаты и статистика
	- Блендинг
	- Сэмплирование
- Apache Tez
	- Каскадные агрегаты
	- Многоуровневый блендинг
- Apache Spark
	- Ad-hook запросы
	- Простые ML модели
- Python, R
	- Статистика
	- Продвинутые ML модели
	- Базовая визуализация
- Tableau
	- Визуализация

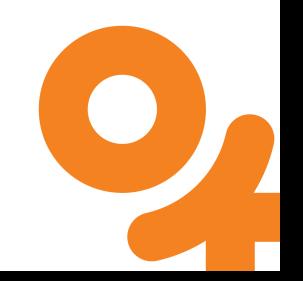

### Наполняем ящик исследователя

- Apache Pig, Hive
	- $\bullet$  ETL
	- Простые агрегаты и
	- статистика • Блен
	- Сэмплирование
- Apache Tez
	- Каскадные аггрегаты
	- Многоуровневый блендинг

• Apache Spark

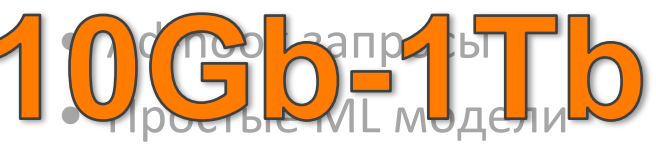

- Python, R
	- Статистика
	- Продвинутые ML модели • Базовид <mark>в Базовича</mark>
- Tableau
	- Визуализация

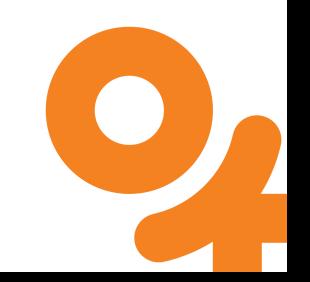

### Строим модель

- Модель предсказывает реакцию пользователя на действия системы
- Предсказание модели используется для принятия решений
- **Самое важное**: четкие критерии оценки качества в оффлайне и онлайне

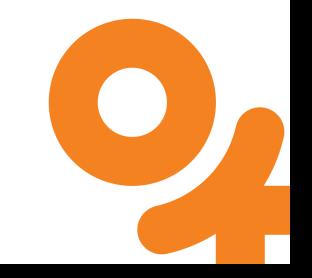

### Главный инструмент построения модели

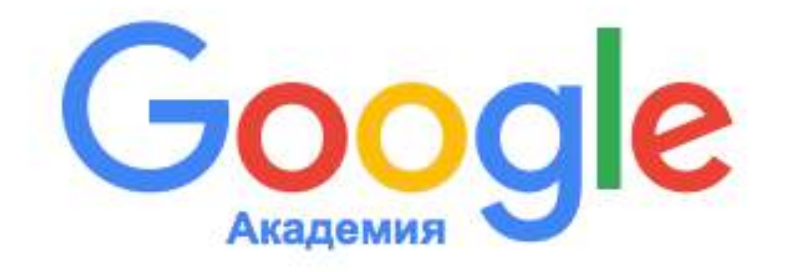

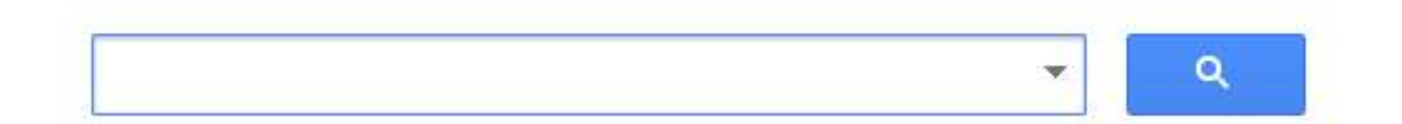

#### Стоя на плечах гигантов

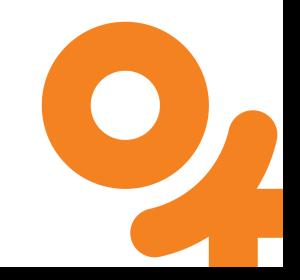

### Внедрение модели

- Анализ эффективности
	- Собрать данные для расчета KPI
	- Инфраструктура для А/В теста
	- Выбор аудитории для А/В теста
- Интегрируем в прод
	- Максимально простой модуль расчета
	- Подготовка данных заранее
- Масштабируем и ускоряем
	- Переписывание стандартных алгоритмов
	- Переход на стриминг
- Автоматизируем
	- Интеграция с шедулером/
		- стримингом
- **Мониторим!**

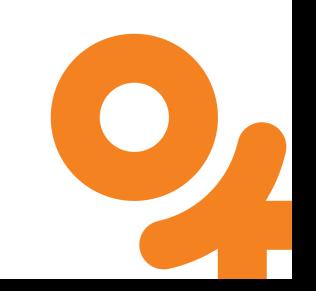

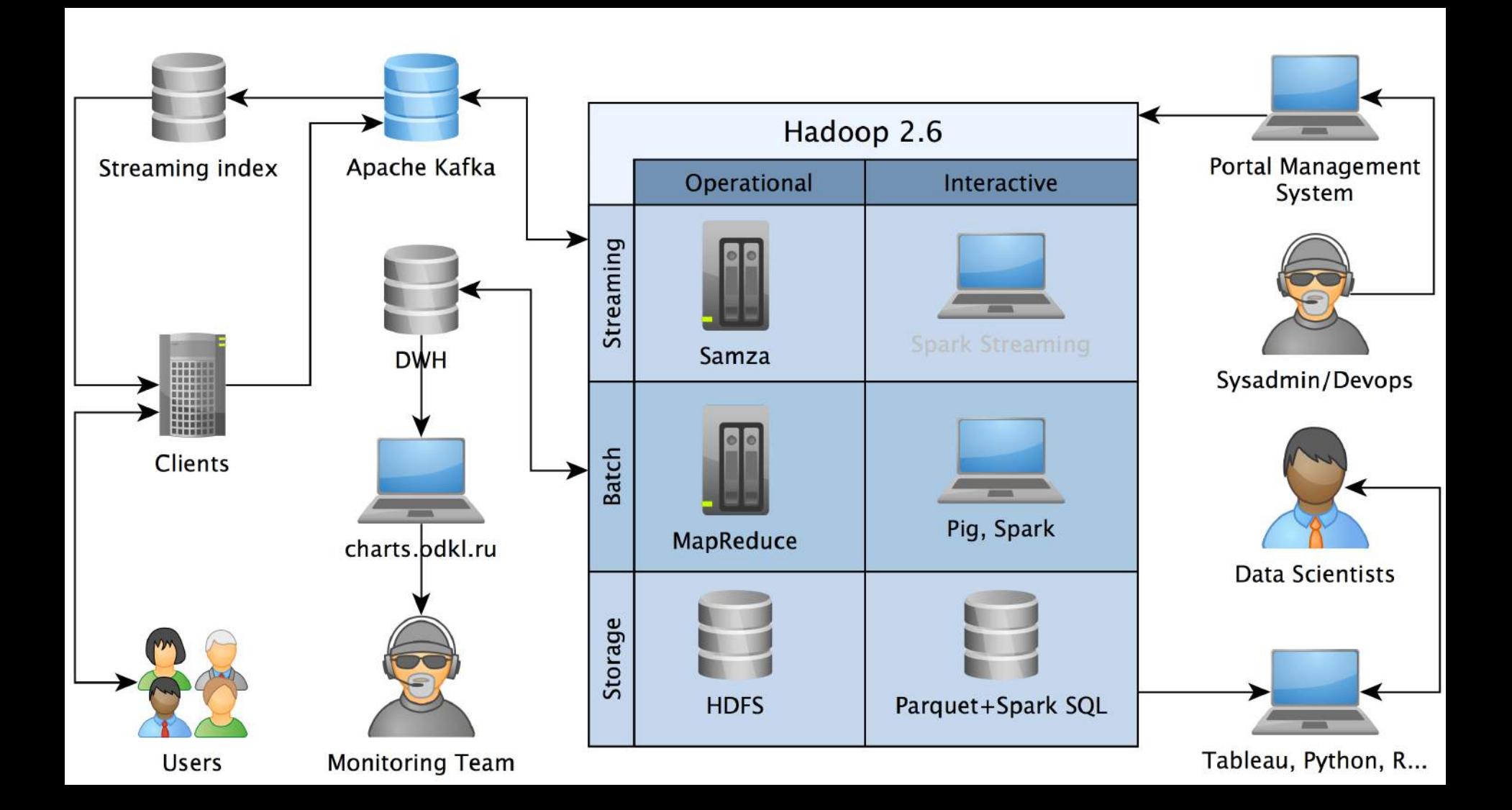

# Немного философии\*

### **Data Science in lab**

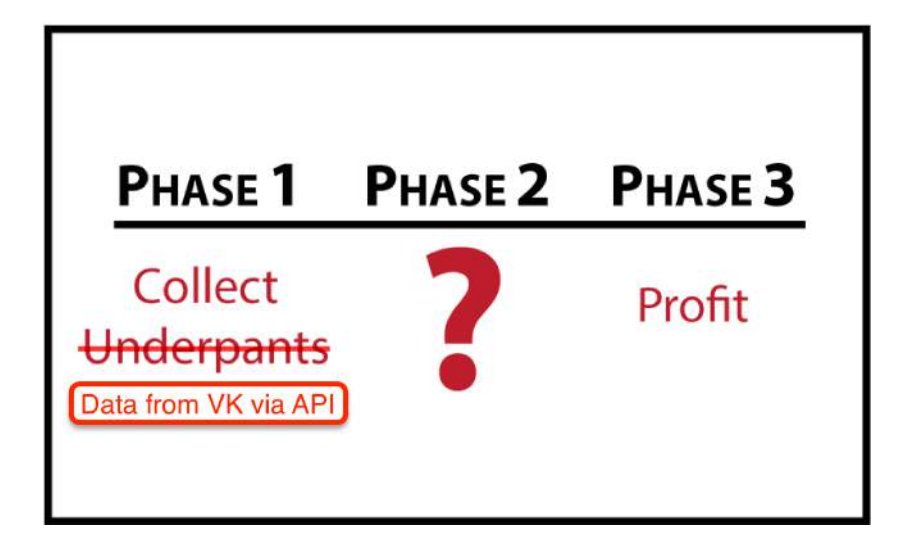

#### **Data Science in industry**

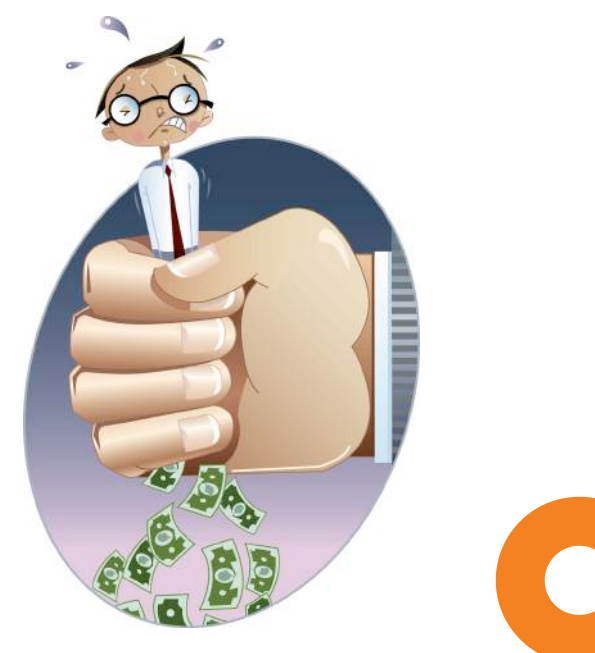

 $*$  Личное мнение автора

### Data Science at OK.ru

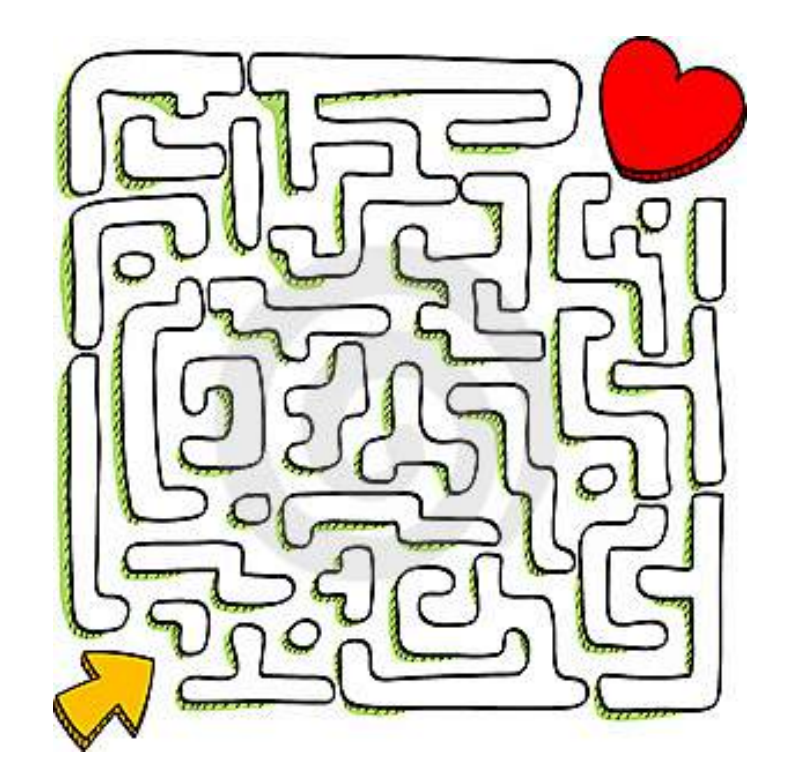

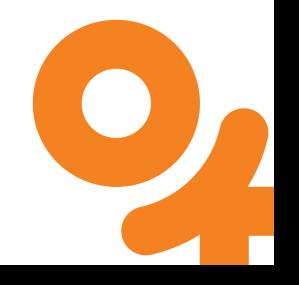

### Спасибо за внимание!

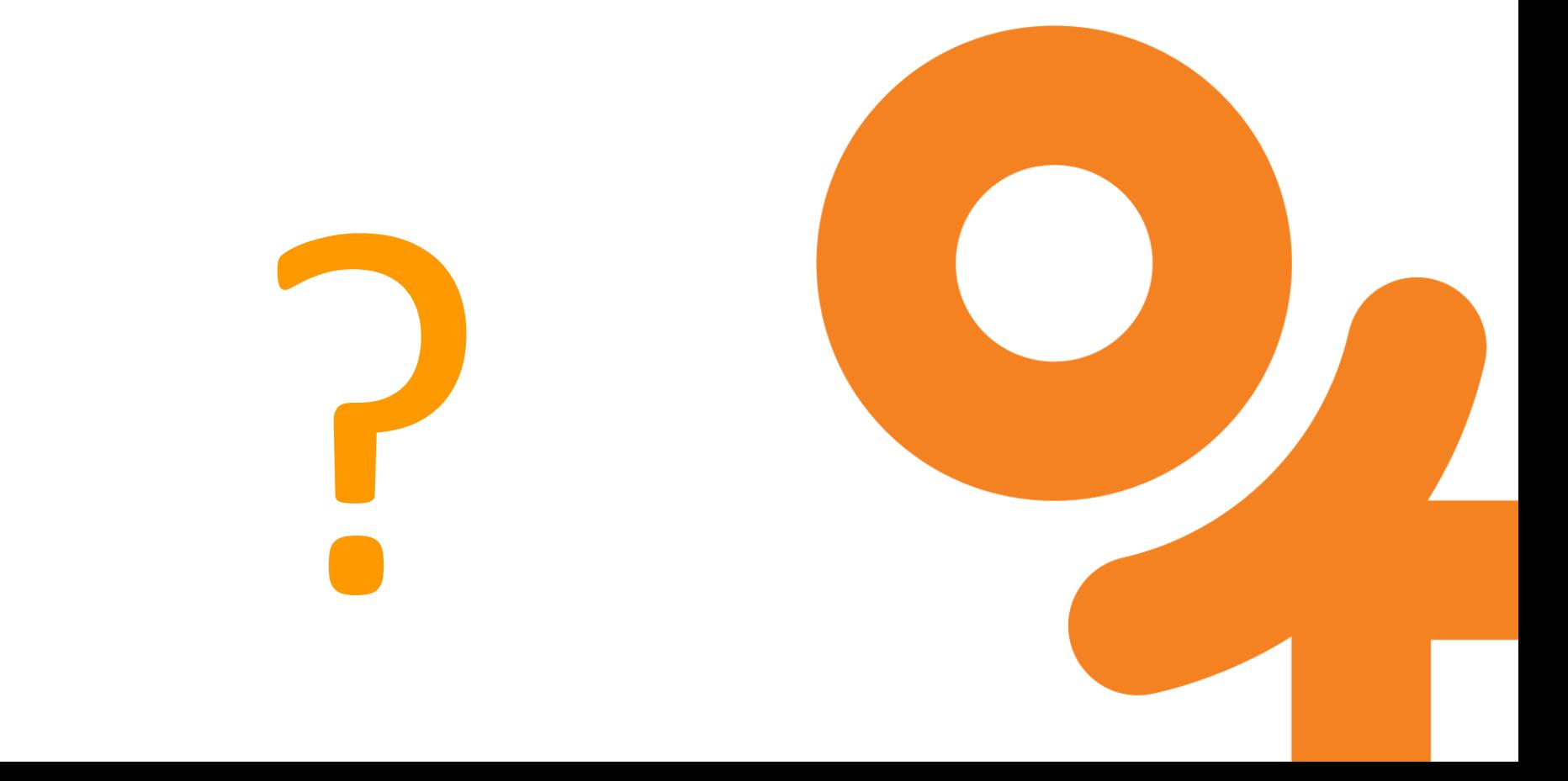